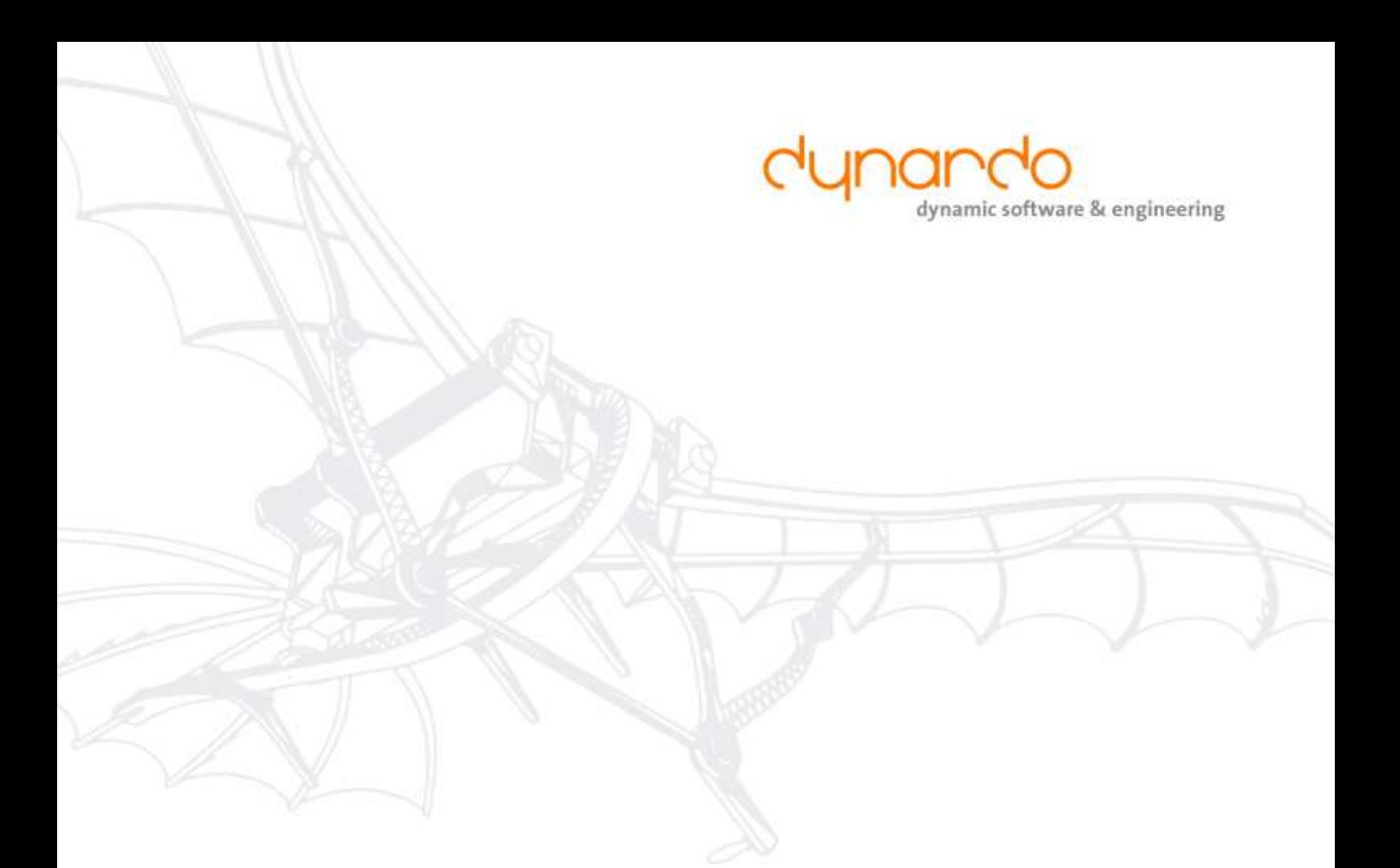

# **Vorträge**

**Optimierung von Wirkungsgrad-Kennfeldern bei elektrischen Motoren mit Metamodellen**

R. Niemeier, M. Stokmaier

**präsentiert auf dem TAE-Symposium 2018 Quelle: www.dynardo.de/de/bibliothek**

# **Optimierung von Wirkungsgrad-Kennfeldern bei elektrischen Motoren mit Metamodellen**

Dr. Roland Niemeier, Dipl.-Phys. Markus Stokmaier Dynardo GmbH, Weimar

#### **Zusammenfassung**

Systematische Parameterstudien ermöglichen die kennfeldbezogene Optimierung elektrischer Motoren für die industrielle Praxis. Zentrale Werkzeuge sind dabei (a) die metamodellbasierte Sensitivitätsanalyse und (b) effiziente Optimierungsalgorithmen. In dieser Arbeit wird gezeigt, wie Designentscheidungen durch gezielten Einsatz der Werkzeuge objektiviert werden können und wie im speziellen Zielkonflikte bei multikriteriellen Anforderungen ausbalanciert werden können. Am Beispiel eines permanentmagneterregten Synchronmotors werden thermisch-mechanische und elektromagnetisch-mechanische Zielkonflikte ausgeleuchtet. Die Verwendung des Metamodels of Optimal Prognosis in Kombination mit globalen Suchalgorithmen ermöglicht die kennfeldbezogene Optimierung der Designs mit einem stark reduzierten Simulationsaufwand.

#### **1. Kennfelder von Elektromotoren und Zielkonflikte beim Design**

Für die Analyse und Optimierung von elektrischen Motoren ist nicht nur die Leistung an einem festgelegten Betriebspunkt - also z.B. bei speziellen Werten des Drehmomentes und der Drehzahl - maßgebend, sondern es spielt vielmehr das gesamte durch die Zuordnung von Drehmoment und Drehzahl zur Leistung definierte Kennfeld eine wesentliche Rolle. Diese Kennfelder sind von Eingangsparametern, wie z.B. Spannung, Temperatur, geom. Größen, verwendeten Materialien, etc. abhängig.

Die Herausforderungen liegen dabei im Detail, denn durch die Wahl der Topologie und der exakten geometrischen Ausprägung entscheidet sich, wie effizient die Elektromaschine ihre Aufgabe der Energiekonversion erfüllt. Entscheidend bei der Bewertung verschiedener Maschinendesigns sind die Fragen: Wieviel Energie kann pro Zeit umgesetzt werden? Wieviel Raum oder auch Masse benötigt sie? Wie hoch ist der Wirkungsgrad? Zusätzlich entstehen aus dem konkreten Anwendungsszenario weitere Kriterien: Welche Stromversorgung ist verfügbar? Gibt es einen oder viele relevante Arbeitspunkte? Fällt die Verwendung von Magneten aufgrund von Hitze aus? Muss die Maschine vibrationsarm sein? Was soll die Steuerung leisten können? Dementsprechend ergibt sich bei der Entwicklung von rotierenden Elektromaschinen eine Kaskade von Entscheidungen, die beim Maschinentyp beginnt, die viele Fragen bezüglich des Layouts einschließt (Polpaarzahl, Spulen-/Magnetanordnung, Lageranordnung, Fertigungstechniken, Schrägung), und die schließlich feinste Geometriedetails umspannen kann, z.B. wenn über die Formgebung der Bauteile die Schwingungsanregung durch elektromagnetische Kräfte minimiert werden kann.

Die Tatsache, dass hier Konzeptentscheidungen, Kombinatorikentscheidungen mit ganzzahligen Parametern und die möglichst optimale Festlegung von kontinuierlich variierbaren Designparametern zusammenfallen, die Tatsache, dass die Entscheidungsebenen nicht trennbar sind, bedeutet eine große Herausforderung. Ein objektiver Vergleich zweier Motortypen ist nicht möglich sofern nicht zwei auf den Anwendungsfall wenigstens grob abgestimmte Auslegungen verglichen werden. Andererseits ist es unmöglich, für jedes Neudesign alle möglichen Typen und Layouts am Anfang aller Entscheidungen "durchzuoptimieren". Aus diesen Unmöglichkeiten entsteht die Kunst des E-Maschinenentwicklers. Er kann mit Wissen, Intuition und geeigneten Werkzeugen einen effizienten Weg von den Grundentscheidungen bis zur Feinabstimmung navigieren.

Die größten Entwicklungsherausforderungen sind dann anzutreffen, wenn die Anforderungsdimensionen durchweg wenig Spielraum aufweisen. Man denke an die noch vorhandenen Spielräume bei Eisenbahnantrieben, die schwer sein dürfen oder müssen, bei Aufzügen, die nur eine Geschwindigkeit kennen, bei Bohrmaschinen, die laut sein können oder bei Kraftwerksgeneratoren, für die alle Anforderungen außer dem Wirkungsgrad sekundär sind.

Betrachtet man hingegen die Entwicklung moderner Traktionsmaschinen für Mobilitätsanwendungen vor diesem Hintergrund, so wird der Kontrast klar. Beim Fahrzeugantrieb darf kein einziger der negativen Nebeneffekte ausgeprägt sein, und der Motor hat seine Aufgabe, die Energiekonversion, bei vielen Drehzahl-Drehmoment-Arbeitspunkten mit geringen Verlusten zu verrichten. Der beste Motor entscheidet sich dann nicht mehr nur am Gewicht bei geleistetem Nenndrehmoment und geleisteter Nennleistung, sondern auch an der Abwägung bezüglich Wirkungsgraden an verschiedenen Punkten des charakteristischen Kennfeldes, am vermiedenen Geräusch im gesamten Betriebsspektrum und nicht zuletzt an den Fertigungstechniken und -kosten.

Neben dem Markt für Mobilität gibt es noch mehrere andere Felder, in denen moderne Motoren für den Betrieb bei variablen Geschwindigkeiten und Lasten in herausfordernden Anforderungsszenarien entwickelt werden, so z.B. bei Elektronik im Haushalt und rund um Gebäude, in der Robotik oder in der Medizin.

Zu einem modernen Entwicklungsprozess gehören die Werkzeuge der numerischen Simulation und der Parameterstudien. Simulationen sind transparenter als jeder Experimentiertisch, denn es lassen sich alle Feldgrößen an jedem Punkt auf Wunsch visualisieren. Parameterstudien erlauben das Aufspüren versteckter Kausalitäten und das Entdecken der Systematik kumulativer Effekte. Darüber hinaus erweitern Sensitivitätsanalysen, Metamodelle und Optimierungsalgorithmen den methodischen Werkzeugkasten. So wie die Betrachtung eines Kennfeldes mehr ist als das Gegenüberstellen einzelner weniger Betriebspunkte, so sind algorithmische Sensitivitätsanalysen und Optimierungen bezüglich mehrerer Antwortgrößen einen Quantensprung fortschrittlicher und mächtiger als die sequentielle manuelle Parameteroptimierung bezüglich einzelner Eigenschaften oder Eigenschaftspaare.

Um dies verständlich zu machen, werden im Folgenden zuerst einige methodische Grundlagen aufbereitet, bevor im dritten Teil die Anwendung auf zwei Simulationsmodelle eines permanenterregten Synchronmotors skizziert wird. Bei der Maschine handelt es sich um den weithin bekannten Antriebsmotor der frühen Generationen des Toyota Prius. Zwei in den Programmen Motor-CAD und ANSYS Maxwell erstellte FEM-basierte Simulationsmodelle werden untersucht. Mit dem Programm optiSLang werden Parameterstudien gesteuert, Metamodelle erstellt, und algorithmische Optimierungen durchgeführt.

#### **2. Sensitivitätsanalyse, Metamodelle und Optimierung von Kennfeldern**

Heutzutage sind vielfältige Optimierungsalgorithmen bei CAE-Simulationen verfügbar. Abhängig von der Aufgabe sind unterschiedliche Optimierungskategorien, wie z.B. Form-, Topologie- oder parametrische Optimierung und deren Kombinationen nützlich.

Bei dieser Veröffentlichung beziehen wir uns auf die parametrische Optimierung, speziell zeigen wir hier Vorteile auf, die sich durch die Kombination von Metamodellen und Optimierungsalgorithmen, insbesondere bei einem höherdimensionalen Designraum mit nichtlinearen Antworten, ergeben.

In den letzten Jahren hat die Verfügbarkeit von parametrischen Simulationsmodellen im praktischen industriellen Einsatz stark zugenommen, weiterhin gibt es jedoch einige kritische Probleme die einem breitem Einsatz dieser modernen Algorithmen, verbunden mit einer systematischen Untersuchung des möglichen Designraums, noch im Wege stehen.

Dies betrifft praktische Aspekte wie Modell-, Workflow-Stabilität und Rechenzeiten ebenso wie konzeptionelle Aspekte, wie z.B. die Auswahl der Algorithmen oder wie die Optimierung bezogen auf einzelne Komponenten in Einklang mit den Optimierungszielen einer umfassenderen Systemebene zu bringen ist.

Ein Ziel bei der Optimierung von elektrischen Motoren ist oft den Wirkungsgrad zu steigern, jedoch nicht nur für einen bestimmten Betriebspunkt, sondern vielmehr über einen gesamten Bereich, z.B. im Hinblick auf verschiedene Fahrtgeschwindigkeiten, Temperaturen, etc..

Dies führt einerseits zur Kennfeldanalyse hinsichtlich der Betrachtung verschiedener Zustände eines elektrischen Motors, andererseits hinsichtlich mehrerer Anforderungsdimensionen zur Analyse verschiedener elektrischer Motoren mit Pareto-Fronten.

## **2.1. Sensitivitätsanalysen und das Metamodel of Optimal Prognosis (MOP)**

Bei parametrischen Modellen ist eine Sensitivitätsanalyse, die den Zusammenhang der durch die Variation der Eingangsparameter verursachten Variation der Antwortgrößen analysiert [1], ein wichtiger Schritt für das Verständnis des Modells und der geeigneten Variationsmöglichkeiten. Die Eingangsparameter und die zugehörigen Bereiche, in denen sie variiert werden können, definieren den Designraum oder allgemeiner insbesondere wenn streuende Eingangsparameter, wie z.B. Blechdicken, berücksichtigt werden - den Variationsraum.

Zur Quantifizierung der Einflussbeiträge verschiedener Eingangsparameter auf die Streuung jeder einzelnen Antwortgröße sind varianzbasierte Methoden sehr geeignet. Dies gilt insbesondere bei realitätsnahen CAE-Simulationen, wo nichtlineare Simulationen mit einer großen Anzahl von Parametern zu erwarten sind. Mit diesen Methoden kann die Varianz einer Antwortgröße, die durch eine einzelne Eingangsgröße verursacht wird, über die Messung bedingter Varianzen quantifiziert werden.

Dieser Ansatz kann in ähnlicher Weise sowohl bei Optimierungsparametern als auch mit streuenden Parametern verwendet werden. Bei streuenden Parametern sind geeignete Verteilungsfunktionen anzunehmen, die idealerweise aus Messungen abgeleitet werden.

Daher ist die varianzbasierte Sensitivitätsanalyse sehr geeignet als Voranalyse für weitergehende Optimierungs- und Robustheitsanalysen, um die Variablen zu untersuchen und diejenigen zu identifizieren die den größten Einfluss haben. Weiterhin hilft die Sensitivitätsanalyse, den Einfluss der nichterklärten Variation in den Antwortgrößen, z.B. durch CAE-Solver-Rauschen oder durch andere noch nicht berücksichtigte Parameter, abzuschätzen.

Im Gegensatz zu auf lokalen Ableitungen basierenden Sensitivitätsanalysen quantifizieren globale varianzbasierte Methoden den Beitrag in Bezug auf die gesamte Variation über die festgelegten Bereiche des Variationsraumes.

Leider benötigen hinreichend genaue globale varianzbasierte Methoden häufig einen enormen Berechnungsaufwand wegen der großen Anzahl der erforderlichen Simulationsläufe. Daher werden oft Metamodelle und vereinfachte Regressionen verwendet, um die Abhängigkeiten der Antwortgrößen von den Eingangsgrößen über Ersatzmodelle darzustellen.

Viele der verfügbaren Metamodelle verwenden alle berechneten Daten oder einen festgelegten Prozentsatz um die Datenpunkte zu fitten und verwenden dabei als Qualitätskriterium das Bestimmtheitsmaß. Jedoch hat dies den Nachteil, dass z.B. 100 Datenpunkte mit einem Polynom 99er Ordnung genau gefittet werden können, jedoch der 101. Datenpunkt mit hoher Wahrscheinlichkeit aufgrund der starken Oszillationen des Polynoms sehr schlecht prognostiziert wird. Ein weiterer Nachteil der Metamodelle ist häufig die Limitation auf eine kleine Anzahl von Eingangsparametern. Typischerweise nimmt die Qualität der Metamodelltypen drastisch mit zunehmender Dimension ab. In diesem Fall ist eine hinreichende Genauigkeit oft wiederum nur mit einer enormen Anzahl an Simulationen zu erreichen.

Um diese Probleme zu meistern hat Dynardo das Metamodel of Optimal Prognosis, MOP, entwickelt [2][3]. Hierbei wird automatisch anhand eines objektiven und modellunabhängigen Qualitätsmaßes, dem Prognosekoeffizienten (CoP – Coefficient of Prognosis), der optimale Unterraum der wichtigsten Eingangsparameter und das zugehörige beste Metamodell (MOP) ermittelt.

Diese automatisierte MOP/CoP Methode löst also drei sehr wichtige Aufgaben einer parametrischen Sensitivitätsanalyse: Die Identifizierung der wichtigsten Eingangsparameter, zusammen mit der Ermittlung des am besten geeigneten Ersatzmodells und die Quantifizierung der Vorhersagequalität dieses Ersatzmodells.

#### **2.2. Parametrische Optimierung**

Bei der parametrischen Optimierung werden die Optimierungsparameter systematisch auf der Basis von mathematischen Algorithmen variiert, um ein verbessertes Design zu finden, idealerweise ein globales Optimum. Dabei ist mindestens eine Zielgröße, typischerweise jedoch sind mehrere miteinander in Konflikt stehende Zielgrößen, sowie die einzuhaltenden Nebenbedingungen, zu definieren.

Die Werte der Designparameter haben untere und obere Grenzen und können kontinuierlich oder diskret sein. Bei realitätsnahen industriellen Optimierungsproblemen kann die Anzahl der Designparameter (Eingangsparameter für die Optimierung) sehr groß sein. Leider nimmt die Effizienz von mathematischen Optimierungsalgorithmen mit der Anzahl der Designparameter ab. Mit Hilfe der Sensitivitätsanalyse ist es in einem Vorverarbeitungsschritt möglich, diejenigen Parameter zu identifizieren, welche am meisten zu einer Verbesserung der Zielfunktionen beitragen können. Basierend auf dieser Identifikation kann die Anzahl der Designparameter oft drastisch reduziert und so eine effiziente Optimierung durchgeführt werden. Zusätzlich zu den Informationen über die wichtigen Parameter kann eine Sensitivitätsanalyse dabei helfen zu überprüfen, ob ein Optimierungsproblem geeignet formuliert ist und der numerische CAE-Prozess erwartungsgemäß und stabil funktioniert.

Weiterhin kann die Optimierung, wenn die Qualität, mit Hilfe des CoP-Wertes des Metamodells bestimmt, gut genug ist (in der Praxis hat sich hierbei oft ein CoP > 80% für geeignet erwiesen), zumindest für eine erste Verbesserung, direkt auf dem MOP durchgeführt werden. Dies reduziert den zeitlichen Aufwand für die notwendigen Berechnungen drastisch, so dass für einen optimierten Designpunkt idealerweise nur noch ein einzelner Verifikationslauf mit dem Solver gemacht werden muss. Im Falle der Optimierung eines Kennfelds ist dann eine geeignete Anzahl von Verifikationsläufen durchzuführen. Zur Bestimmung dieser Anzahl können auch lokale Approximationsqualitäten des MOPs in Betracht gezogen werden.

#### **3. Untersuchung zweier Simulationsmodelle einer permanentmagneterregten Synchronmaschine**

#### **3.1. Simulationsmodelle**

Der Toyota Prius war der erste hybridgetriebene PKW, der den Massenmarkt erreichte. Für die erste Generation wurde eine permanenterregte Synchronmaschine auf der Basis eines achtpoligen Rotors mit eingegrabenen Magneten (IPM – internal permanent magnet) in V-Anordnung entwickelt. Es wurden Seltenerdmagnete verwendet. Dem gegenüber steht ein Stator mit 48 Nuten, dessen Spulen durch ein dreiphasiges System gespeist werden. Die Eisenkernkomponenten bestehen jeweils aus Elektroblech.

Die Symmetrie erlaubt bei einer 2D-Simulation der Felder in der Querschnittebene die Reduktion auf ein Achtel des Motors. Für die hier diskutierten Studien wurden zwei verschiedene FEM-Simulationsmodelle untersucht, zum einen ein in ANSYS Maxwell implementiertes reines Finite-Elemente-Modell zur Lösung der Maxwellgleichungen, zum anderen ein in Motor-CAD gerechnetes Modell, bei dem ein FE-Modell in Interaktion mit einem als Knotennetzwerk gestalteten thermischen Modell betrieben werden kann. Abbildung 1 zeigt entsprechende Modellillustrationen. Beide Softwarepakete sind seit Jahren prägend für den Stand der Technik und werden kontinuierlich weiterentwickelt, um immer mehr Treue zur realen Physik bei immer kürzeren Rechenzeiten zu erlauben.

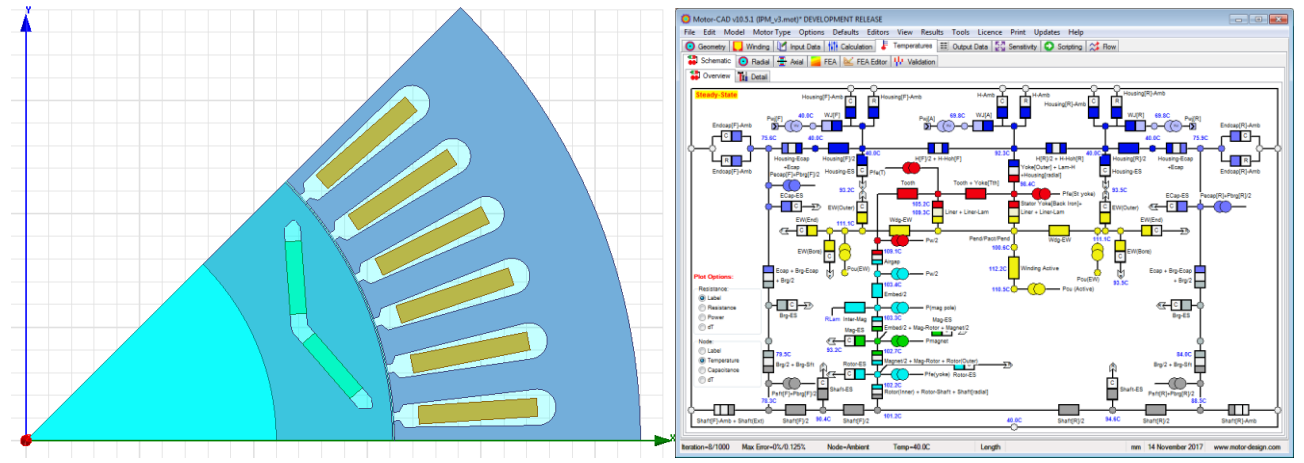

**Abbildung 1: Geometrie des in ANSYS Maxwell erstellten FE-Modells des PSM (links) und Netzwerkdarstellung des Temperaturmodells in Motor-CAD (rechts).**

Beim Programm Maxwell steht Vielseitigkeit im Vordergrund. Es können beliebige 2D- und 3D-Geometrien erstellt werden, es gibt effiziente Mechanismen, um Größen zwischen festen und bewegten Teilen des FE-Netzes zu übertragen und es existieren Kopplungsmöglichkeiten zu FEM-Lösern für andere Physikdomänen. Zusätzlich können vielseitige nichtlineare Materialmodelle definiert werden.

Bei Motor-CAD liegt der Fokus auf der Geschwindigkeit, mit der Ergebnisse erzielt werden können, zum einen durch eine Orientierung an schnell kombinierbaren Templates für parametrisierte Geometrien und Analysearten, zum anderen durch die Minimierung der Rechenaufwände mit Hilfe der Verwendung vieler analytischer Näherungen und der Reduzierung der thermischen Modelle auf Netzwerke aus Kapazitäten und Übergangskoeffizienten.

Für die externe Kontrolle automatisierter Variantenstudien durch optiSLang ist es wichtig, welche Schnittstellen es neben der graphischen Oberfläche gibt. Bei beiden Programmen liegen COM-Schnittstellen, generelle Skriptfähigkeit und die Möglichkeit von Kommandozeilenaufrufen vor. Bei Motor-CAD ist die COM-Schnittstelle durch Active-X-Befehle skriptfähig, und sie kann somit auch aus einer Matlab-Umgebung oder wie hier vorgenommen aus einer Python-Umgebung heraus angesprochen werden. Im Fall von ANSYS Maxwell bietet sich ein komfortabler zusätzlicher Verknüpfungskanal zu optiSLang über ANSYS Workbench. In den hier vorgestellten Studien wurden die Vorteile von Parallelisierungsmöglichkeiten und eines textdateibasierten Datenaustauschs über Kommandozeilenaufrufe und Python-Scripting genutzt.

#### **3.2. Parameterstudien und Metamodelle beim thermisch-mechanischen Modell**

In realen E-Maschinen sind die Einflüsse von elektromagnetischen und Temperatureffekten interdependent, denn Materialeigenschaften wie magnetische Remanenz oder elektrische Leitfähigkeit sind temperaturabhängig und die lokale Temperatur selbst wird erhöht durch Dissipationseffekte wie beim ohmschen Widerstand oder der Wanderung magnetischer Domänen. In Motor-CAD wurde unter mehreren Kopplungsmöglichkeiten zwischen elektromagnetischem und thermischem Modell die Variante der unidirektionalen Übertragung der Verlustraten als Eingangsrandbedingung für das thermische Modell gewählt. Dies kann durch die einfachen Überlegungen gerechtfertigt werden, dass ein Kühlkreis in späten Entwicklungsphasen noch angepasst werden kann, dass die Frage der hitzebedingten Entmagnetisierung somit aus dem Bereich der primären Designfragen großteils in den Bereich der sekundären Robustheitsfragen nachgelagert werden kann, und dass die temperaturbedingte Variation der ohmschen Verluste gegenüber der Summe der Verluste oft eine geringere Größenordnung einnimmt.

Dementsprechend wurde eine Variantenauswertung in Motor-CAD angelegt. Dort werden nach einer FEMbasierten Rechnung mit mehreren Winkelschritten aus ortsaufgelösten Feldgrößen Summengrößen wie Drehmoment und Verlustsummen bestimmt. In der unidirektionalen Kopplung werden die Verluste des elektromagnetischen Modells als Wärmequellen des thermischen Modells übernommen. In Parameterstudien kann nun untersucht werden, wie sich eine Änderung der Geometrie auf beide Simulationsteile auswirkt. Der untersuchte Betriebspunkt wird charakterisiert durch eine Drehzahl von 3000 Umdrehungen pro Minute, eine Stromspeisungsrandbedingung mit einer Amplitude von 50 Ampère und einen Phasenvorlauf von 60°.

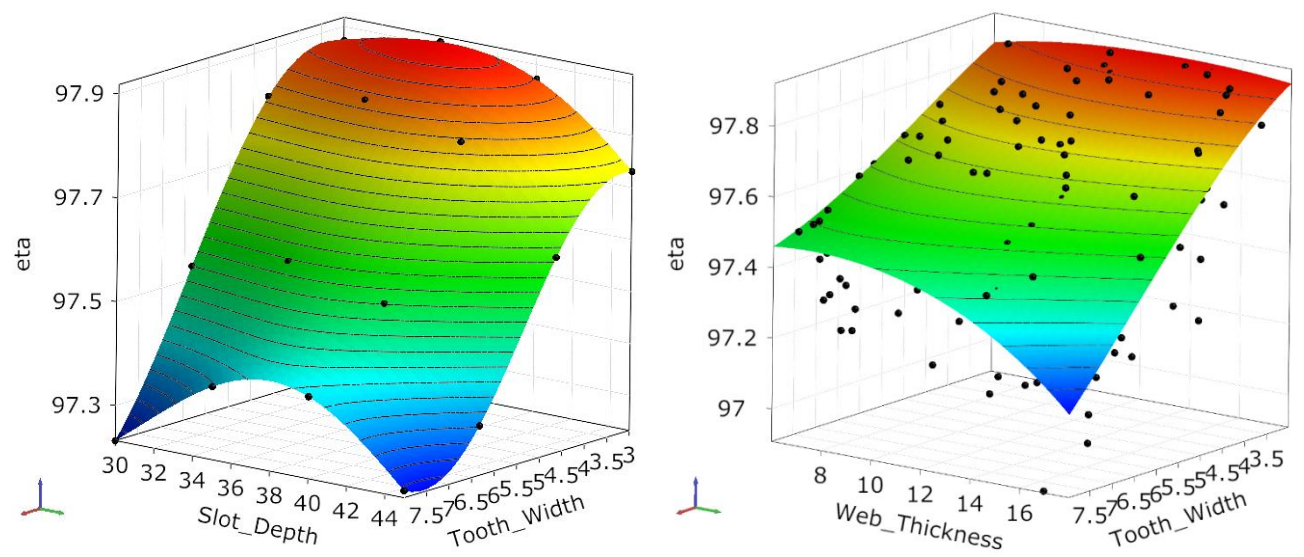

Abbildung 2: Zwei-Eingangsparameter-drei-Dimensionen-Darstellungen von Antwortflächen für die Ausgangsgröße "eta" als **Ergebnis zweier unterschiedlicher Sensitivitätsstudien.**

In Abbildung 2 sind Ergebnisse zweier Sensitivitätsanalysen dargestellt. Dabei werden die Designs als Punktwolken und die Antwortflächen mit konstanten Werten für die nichtsichtbaren Parameter visualisiert. Es ist nur eine einzige Antwortgröße, der Wirkungsgrad "eta" als vertikale Achse dargestellt. In der ersten Sensitivitätsanalyse werden zwei Parameter in jeweils vier Schritten variiert, so dass ein vollfaktorielles Versuchsschema mit 16 Designpunkten entsteht. Im linken Diagramm von Abbildung 2 sind die 16 Ergebnispunkte über den zwei Koordinaten der variierten Parameter dargestellt. "Slot\_Depth" steht für die Tiefe der Statornuten und "Tooth Width" für die Breite der die Nuten trennenden Zähne. Bei festen Außenradien für den Rotor und den Stator geht das Tiefenwachstum der Nuten auf Kosten des Eisenrandes für den magnetischen Rückschluss und das Breitenwachstum der Zähne geht auf Kosten der Nutquerschnittsflächen. Die Nuten sind mit einem festen Füllfaktor von 0,45 mit Kupferleitern gefüllt. Im Prinzip reicht eine Visualisierung der 16 Messwerte aus, um die Tendenzen verständlich zu machen. Zum einen erkennt man, dass sich in den Viererreihen entlang der Dimension "Nuttiefe" stets ein Effizienzoptimum innerhalb des abgetasteten Bereichs befindet. Entlang der Achse der Zahnbreite sieht die Situation anders aus, hier impliziert die zum Bildhintergrund hin ansteigende Tendenz der Datenpunkte, dass sich ein Optimum womöglich jenseits des untersuchten Parameterbereichs befinden könnte. Klar ist, dass ein solches exemplarisches Schlaglicht auf zwei willkürlich gewählte Geometrieparameter und eine Antwortgröße (bei festem, nicht optimiertem Betriebspunkt) keine besonders relevante Grundlage für Maschinenauslegungsentscheidungen sein kann.

Eine Variantenstudie aufgrund eines Latin Hypercube Samplings ermöglicht es, mit einer überschaubaren Anzahl von Designpunkten die Abhängigkeiten von mehreren Parametern gleichzeitig zu untersuchen. Das rechte Diagramm in Abbilddung 2 zeigt einen analogen Plot wie auf der linken Seite, jedoch aufbauend auf einen Sensitivitätsdatensatz, der mit 200 Simulationen unter Variation von zehn Geometrieparametern gewonnen wurde. Dieser zehndimensionale Raum umfasst bei der in Motor-CAD parametrisierten Geometrie eine Untergruppe von Parametern, die bei festen Motoraußenmaßen die Proportionierung der Bauteile untereinander bestimmt. D.h. die Größe und Anordnung der Magnete und Magnettaschen wird gesteuert, genauso wie eine Vergrößerung des Rotors auf Kosten des Stators, der Nuten auf Kosten der Zähne u.s.w., während Geometriedetails wie die genaue Ausprägung der Zahnenden konstant verbleiben. Im 3D-Diagramm, welches die vertikale eta-Achse über der Nutbreite-Tiefe-Fläche zeigt, kann nun aus der reinen Anordnung der Datenpunkte keinerlei nützliche Information gezogen werden, denn wenn einzelne Datenpunkte zu niedrigeren oder höheren eta-Werten tendieren, dann muss dies nicht unbedingt an den zwei Parametern der Nutform liegen, denn die Gründe können genausogut in der Variation der übrigen acht Parameter zu finden sein.

## **3.3. Charakterisierung des Systemverhaltens und Optimierung auf dem Metamodell**

Bei der hier vorgestellten zehndimensionalen Sensitivitätsstudie des Motor-CAD-Modells der Synchronmaschine wurden die Parametergrenzen primär so breitbandig wie möglich und so eng wie nötig gewählt, um in den allermeisten Fällen eine erfolgreiche Geometrieerstellung zu gewährleisten. Sie wurden nur an wenigen Stellen mit der sekundären Überlegung eingeschränkt, den Datensatz nicht mit extrem schlecht proportionierten Geometrien zu belasten, in dem z.B. winzige Rotorgrößen oder extrem dünne Zähne vermieden werden. Dies führt zu den in Tabelle 1 aufgeführten Grenzen der in Abbildung 3 eingezeichneten Parameter.

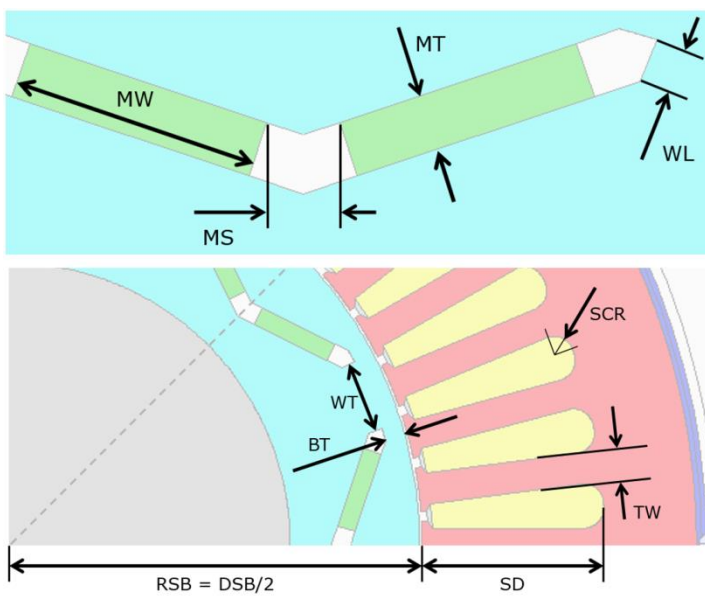

**Abbildung 3: Geometrieparametrisierung in Motor-CAD Tabelle 1: Parametergrenzen in mm**

Konstante Parameter: Außendurchmesser Statorblech: 270 mm Durchmesser Welle: 110 mm V-Winkel: 143° Luftspalt: 0,5 mm

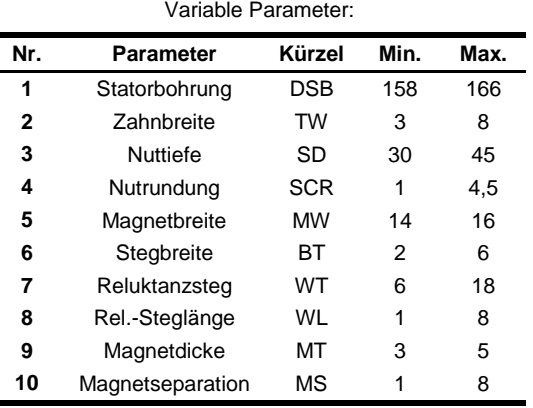

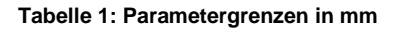

Können für eine Antwortgröße MOPs mit CoP-Werten >90% erstellt werden, so bedeutet dies, dass der entsprechende Varianzanteil vom Metamodell erklärt wird, und dass nur ein relativ geringer Teil des Systemverhaltens nicht vollständig nachgebildet werden kann. In diesen Fällen kann man sehr nützliche Ergebnisse erwarten, wenn Optimierungsalgorithmen auf die MOPs angewendet werden. Einige Charakteristika der Metamodelle, auf die in den Optimierungsläufen zurückgegriffen wird, sind in Tabelle 2 aufgelistet. Sie enthält neben den CoP-Werten auch die Anzahl der aktiven Eingangsparameter und eine Auflistung der Einzel-CoP-Werte der wichtigsten drei Parameter.

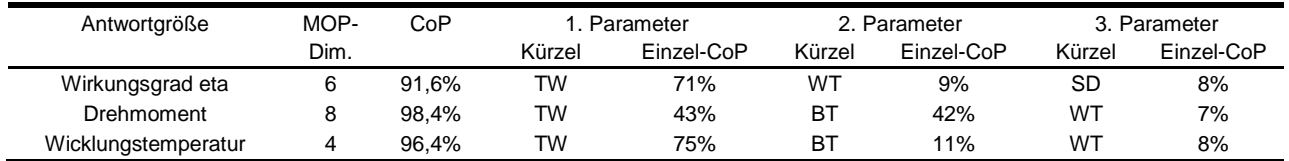

**Tabelle 2: MOP-Charakteristika für die Antwortgrößen des elektromagnetisch-thermischen Modells**

Die Optimierungsalgorithmen können Einziel- oder Mehrzieloptimierungen ohne oder mit Nebenbedingungsungleichungen sein, wobei die Nebenbedingungen sich auf Eingangs- oder Antwortgrößen oder beliebige gemischte Formelausdrücke beziehen können. In optiSLang stehen sowohl mehrere deterministische als auch stochastische Optimierungsalgorithmen aus dem Bereich der evolutionären Algorithmen (EA) zur Verfügung, nur letztere eignen sich zur Mehrzieloptimierung.

**A) Einzieloptimierung unter Nebenbedingungen:** Um die elektromagnetisch-thermische Kopplung des Motor-CAD-Modells auszunutzen und Nebenbedingungen mit dem Optimierungsziel in Konflikt zu setzen, kann man folgendes beispielhaftes Problem definieren:

- Zielfunktion: Minimierung der Spulentemperatur (bei gegebener Kühlmittelrate).
- NB 1: Das Drehmoment darf einen Grenzwert nicht unterschreiten.
- NB 2: Der Wirkungsgrad darf einen Grenzwert nicht unterschreiten.
- NB 3: Das Volumen an Magnetmaterial darf einen Grenzwert nicht überschreiten.

Im industriellen Umfeld können solche Anforderungsgrenzwerte aufgrund der Historie der Vorläuferdesigns und in Bezug auf das Markt- und Anwendungsumfeld definiert werden. Solche Setzungen finden im Spannungsfeld zwischen einer selten klar bekannten prinzipiellen physikalischen Machbarkeit und einem rechtfertigbaren oder anvisierten Aufwand statt. Für ein solches Demonstrationsbeispiel muss eine willkürliche Wahl getroffen werden. Im Kontext eines gegebenen Simulationsmodells und seiner Parametrisierung kann man fragen: Sind im Designraum überhaupt nebenbedingungserfüllende (valide) Designs zu finden? Wie schwierig ist es, sie zu finden? In wie fern ist nach der Entdeckung valider Designs eine Verbesserung im Sinne der Zielfunktion möglich? Ausgehend von der Referenzmaschine kann man Grenzwerte so setzen, dass das Auffinden valider Designs weder trivial noch unmöglich ist. Dementsprechend wurde eine Versuchsreihe durchgeführt mit Grenzwerten für den Wirkungsgrad von 97,5%, für die Querschnittsfläche eines Magneten von 58 mm<sup>2</sup> und für verschiedene Drehmomentlimits.

Abbildung 4 zeigt zwei Historienplots von mit einem evolutionären Algorithmus durchgeführten Optimierungsläufen, in denen die vertikale Achse die Zielfunktion darstellt und die horizontale Achse das verbrauchte Budget an Funktionsaufrufen des MOPs. Designs, die die Nebenbedingungen erfüllen, sind grün dargestellt, die übrigen Designs rot. Die EA-Läufe wurden mit Startpopulationen von 200 Designs zufallsinitialisiert und mit einer Populationsgröße von 80 über 30 Generationen bei im Durchschnitt kleiner werdenden Mutationsschritten ("annealing") vorangetrieben.

Der Historienplot links in Bild 4 entspricht einem Drehmomentlimit von M > 55 Nm und zeigt eine Situation, in der von den ersten 200 Zufallsdesigns nur sehr wenige die Nebenbedingungen erfüllen, was eine grobe Indikation des Volumens der Region valider Designs im Parameterraum liefert. Durch Mutation, Rekombination und Selektionsdruck (Prinzip "survival of the fittest") gelingt es dem EA, in den nächsten 500 Versuchen mehr und mehr valide Designs hervorzubringen, danach findet dann eine Optimierung im Sinne der Zielfunktion statt und die Wicklungstemperatur kann von ca. 102 auf 98°C gesenkt werden.

Die Tabelle in Abbildung 4 zeigt die erreichten Zielfunktionswerte bei verschiedenen Drehmomentlimits und lässt die klare Tendenz erkennen, dass größeres Drehmoment mit höheren Betriebstemperaturen einhergeht, was auch zeigt, dass die Drehmomentanforderung mit der Zielfunktion im Konflikt steht. Bei einer Drehmomentforderung von 67 Nm lief die EA-Suche ohne Erfolg ab und es konnte kein valides Design im Parameterraum aufgefunden werden. Der zweite Historienplot in Abbildung 4 basiert auf einem Drehmomentgrenzwert von 65 Nm, und der gezeigte letzte Ausschnitt zeigt, dass bis zum Ende des Optimierungslaufs nur ein Wenig mehr als ein Dutzend valide Designs entstehen. Der nebenbedingungserfüllende Subraum ist also nicht nur sehr schwer zu finden, sondern er muss auch sehr klein und eng geworden sein, wenn fast jeder Mutationsschritt aus ihm heraus führt.

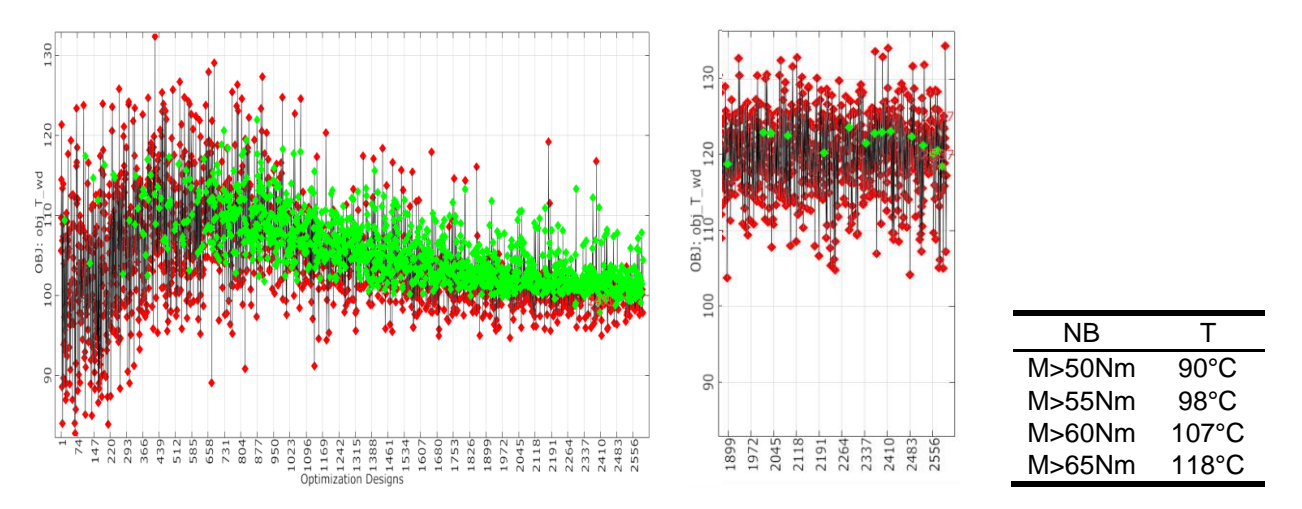

**Abbildung 4: Ergebnisse von globalen Optimierungsläufen bei variierenden Nebenbedingungen**

Die in diesen Versuchen aufgezeigte Konfliktsituation zwischen der Temperaturminimierung und der Drehmomentforderung kann Anlass zu der Frage geben, wie die Behandlung des Problems mit vertauschten Rollen aussieht: Erhält man ähnliche Ergebnisse wenn man ein Temperaturlimit fordert und das Drehmoment maximieren lässt? Dies führt uns zur Mehrzieloptimeriung und den Pareto-Fronten, die die Grenze des physikalisch Machbaren ausloten.

**B) Mehrzieloptimierung unter Nebenbedingungen:** Populationsbasierte stochastische Optimierer in Form von evolutionären Algorithmen kann man unter bestimmten Einstellungen zum Betrieb als Mehrzieloptimierer programmieren. Die mathematischen Begriffe der Dominanz sowie der Inferiorität von Lösungen im Raum der Zielfunktionen sowie der Pareto-Optimalität (auch: Pareto-Effizienz) entstehen aus einer nicht vorgenommenen oder nicht möglichen Priorisierung von Optimierungszielen. Aus Anwendersicht kann man sich vorstellen: ein Mehrzieloptimierer hat nicht die Aufgabe, *das beste Design schlechthin bei einer ganzen Wunschliste von Zielen* zu isolieren, sondern er soll eine Serie von mehreren Einzieloptimierungsläufen mit dem Ziel der Ertastung der Grenze des physikalisch Machbaren ersetzen. Dabei ist plausibel, dass eine Pareto-Optimierung beim Verbrauch abgefragter Designpunkte meist deutlich höher liegt als vergleichbare Einzieloptimierungsläufe. Sie ist jedoch dann ein erfolgreiches Mittel zur Effizienzsteigerung, wenn sie eine deutlich geringere Zahl von Funktionsaufrufen als die sonst nötige Serie von Läufen benötigt. Aufgrund des Rechenaufwands steht also hinter der Anwendung einer Pareto-Optimierung mit vielen CAE-Simulationen (selbst bei kurzer Rechenzeit der Einzelsimulation) stets eine schwierige Abwägungsfrage. Dies ist bei Metamodellen nicht der Fall, weshalb es besonders interessant ist aufzuzeigen, wie man von Pareto-Optimierungen auf Metamodellen profitieren kann.

Abbildung 5 zeigt das Ergebnis einer EA-basierten Zweizieloptimierung auf dem gleichen bisher diskutierten Metamodell. Anstatt das Drehmomentergebnis der Simulation als Nebenbedingung zu nehmen, ist diese Antwortgröße hier neben der Spulentemperatur als gleichberechtigte zweite (zu maximierende) Zielfunktion definiert. Bei einer Startpopulationsgröße von 400 und einem Lauf über 60 Generationen à 100 Designs besteht der gesamte Datensatz aus 6400 Designs, die hier im Koordinatensystem der Zielfunktionen geplottet sind. Die die Nebenbedingungen verletzenden Designs sind grau dargestellt, valide Designs schwarz, und Pareto-optimale Designs erhalten zusätzlich einen roten Punkt. Die Kette der roten Punkte ist die sogenannte Pareto-Front. Idealerweise soll die Pareto-Front konvergieren, d.h. sie soll nicht mehr durch Zufallserfolge des stochastischen Optimierungsverfahrens bestimmt sein, sondern ihre Form soll die Grenze des physikalisch Machbaren bzw. des im zur Verfügung stehenden Parameterraum Machbaren approximieren. Eine konvergierte Front hat also keine Zufallsform, sondern eine Form, die von den Eigenschaften des untersuchten Systems ableitbar ist.

Visualisierungstechniken können sehr hilfreich dabei sein, solchen Zusammenhängen auf die Spur zu kommen. In den Postprocessingfunktionen von optiSLang steht ein "Parallelkoordinatenplot" zur Verfügung, der in Kombination mit Filterkriterien und Gruppenmarkierungen zur Recherche benutzt werden kann. In Abbildung 6 sind von den 6400 Designs des EA-Laufes nur Pareto-optimale Designs eingefärbt, und zwar entsprechend der im Bild 5 angedeuteten Regionenmarkierungen. In diesem Diagramm stehen die Eingangsparameterachsen vor einem hellgrauen Hintergrund, die Antwortgrößen vor einem dunkleren Grau.

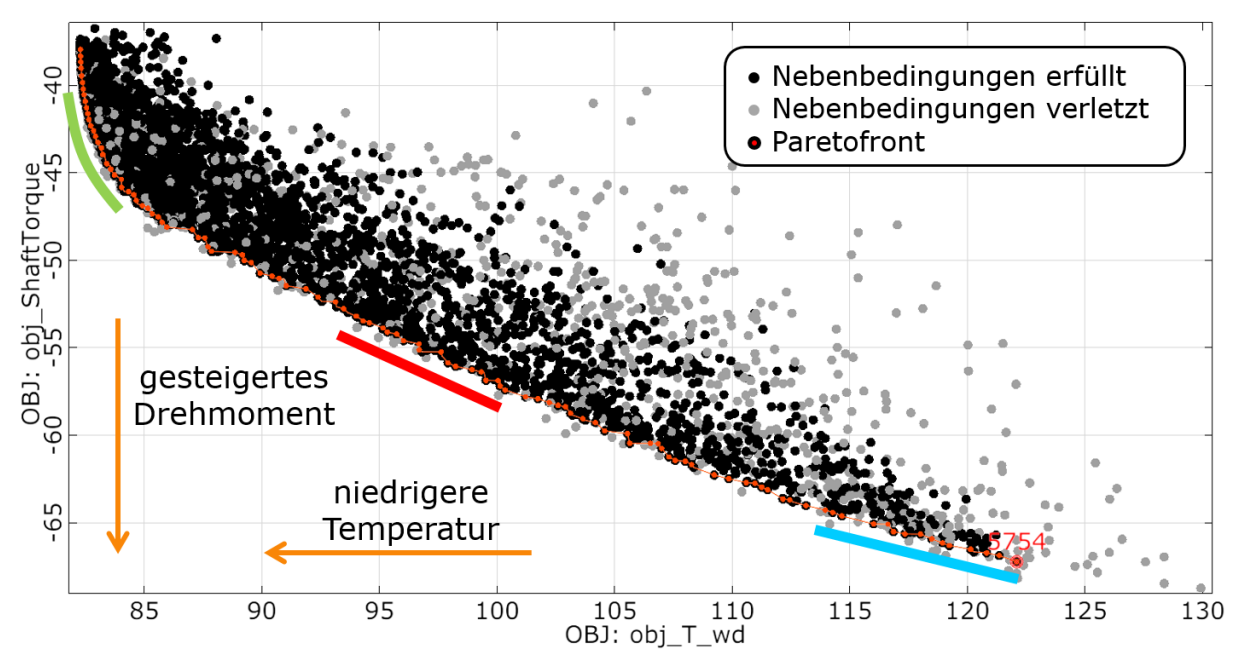

**Abbildung 5: Paretofront-Diagramm zur Visualisierung der Daten einer Zwei-Ziel-Optimierung**

Auf den ersten Blick ist zu erkennen, dass die Farbbündel oft, aber nicht immer getrennt sind. So fallen alle drei Bündel auf der ersten Achse (Statorinnendurchmesser) zusammen und geben klar zu erkennen, dass diese Größe bei der Zielkonfliktabwägung entlang der Front keine Rolle spielt. Die Zahnbreite (zweite Achse) hingegen muss eine zentrale Rolle spielen, denn sie stellt die einzige Eingangsachse mit einer völligen Bündeltrennung dar. Meist fallen bei den anderen Eingangsachsen rot und blau in überlappenden Bereichen zusammen, seltener rot und grün. Daraufhin kann noch gefragt werden, bei welchen Parametern die Optimierung an die Intervallgrenzen stößt. Alle drei Bündel befinden sich bei der Magnetbreite an der oberen Grenze. Flache breite Magnetsegmente sind in diesem Szenario also durchweg dickeren Magnetvarianten gleichen Volumens vorzuziehen, denn bei der Magnetdicke wird der obere Bereich überhaupt nicht erst besiedelt. Bei der Zahnbreite, dem Parameter mit zentraler Wichtigkeit, stößt einzig das grüne Bündel an eine der Intervallgrenzen. Bei der Stegbreite (bridge thickness) befinden sich rot und blau an der Intervallgrenze.

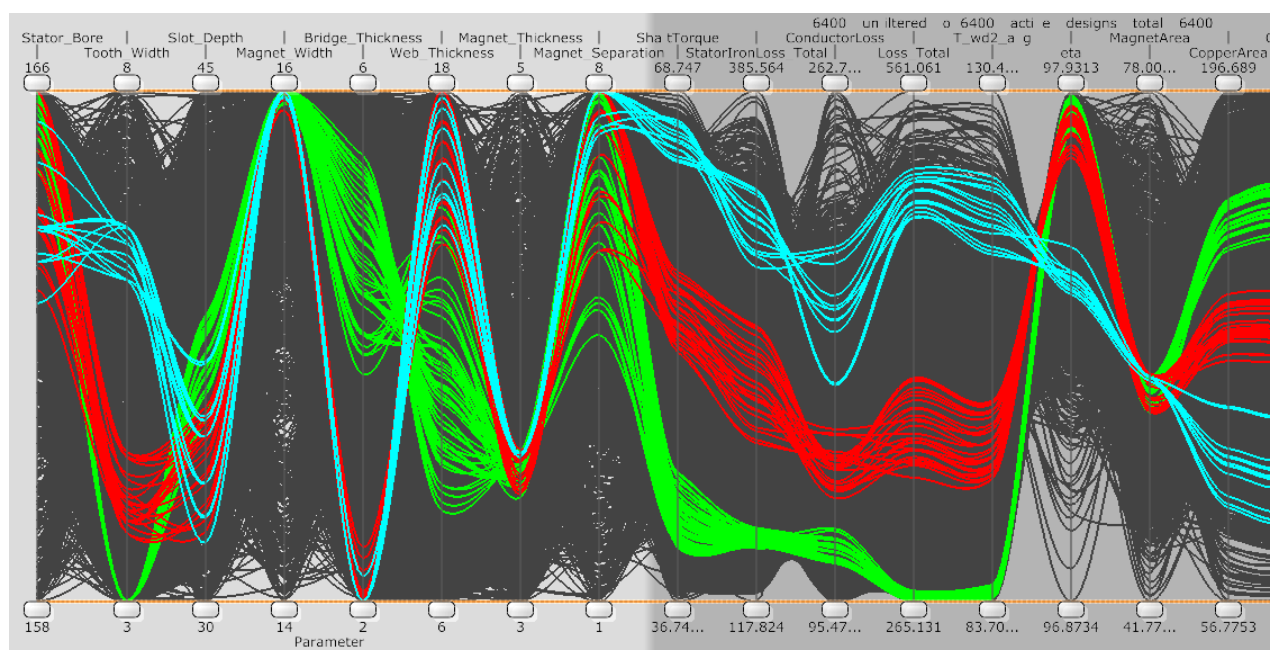

**Abbildung 6: Datensatz des evolutionären Pareto-Optimierungslaufs im Parallelkoordinatenplot. Die drei hervorgehobenen Farben entsprechen den in Abb. 4 markierten Abschnitten der Pareto-Front.**

Somit kann die Ursache der Struktur der Pareto-Front, die in einer langgezogenen geraden Linie und einer Rundung am linken (kühlen) Ende besteht, erklärt werden: die linke Rundung wird von der Zahnbreitenuntergrenze bestimmt. Bei schmalen Zähnen geht das dort befindliche Eisen in der Simulation an diesem Arbeitspunkt bei 1,8 Tesla in die magnetische Sättigung und bildet durch die geringe Breite einen engen Flaschenhals für den magnetischen Kreis, wodurch sich das Drehmoment reduziert.

Die lange gerade Linie der Pareto-Front wird durch den dünnstmöglichen Steg gekennzeichnet, der den Kurzschlusspfad für Magnetfeldlinien direkt um die Magnetseiten herum begrenzt. Zur Gewährleistung der mechanischen Integrität unter Zentrifugalkräften ist der Steg absolut notwendig. Aus elektromagnetischer Sicht ist er ein Nachteil und muss prinzipiell so dünn wie möglich gehalten werden, um die Feldlinien aus dem Rotor hinaus auf den langen Weg über den Stator zu zwingen. Das Feld erzeugt dann Drehmoment aber auch Eisenverluste im Stator. Da die Zahnbreite der einzige Regelparameter für die Position entlang dieses langen Frontabschnitts ist, kann man schließen, dass im gesamten Bereich die Zähne nach wie vor den Flaschenhals für die Aufnahme des Magnetfeldes bilden. Man kann insgesamt also sehr gut das Zusammenspiel der beiden Flaschenhälse, des Kurzschlussstegs im Rotor und der Statorzähne beobachten, und wie bei fester Bestromung über immer dünnere Kupferleiter und bei immer breiteren Zähnen der Drehmomentoutput bei steigenden Wärmeverlusten in die Höhe getrieben werden kann.

#### **3.4. Metamodellgestützte Kennfelderstellung basierend auf dem Finite-Elemente-Modell**

Bei der Auslegung von E-Maschinen für Anwendungen bei flexiblen Lastzuständen reicht die Bewertung anhand einzelner Arbeitspunkte nicht mehr aus und die Erstellung und Analyse von Kennfeldern bekommt eine große Bedeutung. Die simulationsbasierte Errechnung von Kennfeldern wird vor allem dann sehr rechenintensiv, wenn jeder mit einfließende Arbeitspunkt das Ergebnis eines Optimierungsprozesses ist. Hier können große Rechenzeitgewinne erzielt werden, wenn es möglich ist, die Optimierungsläufe für sämtliche involvierten Arbeitspunkte auf einem einzigen MOP durchzuführen. Im folgenden wird ein graphisch programmierter Workflow vorgestellt, mit dem dies für das Maxwell-Modell der permanenterregten Synchronmaschine demonstriert werden kann. Es gehen 108 Simulationsläufe in die initiale Sensitivitätsstudie ein, die als Grundlage dient für die Erstellung eines MOP im Raum der Betriebspunkte. Danach erfolgen 200 Rechnungen an MOP-optimierten Arbeitspunkten, die in allen Antwortgrößen als zweidimensionales Drehzahl-Drehmoment-Kennfeld interpoliert werden können.

Das Finite-Elemente-Netz besteht im Referenzfall aus ca. 4700 Dreieckselementen, es werden 289 Winkelschritte berechnet, die zwei elektrische Perioden umfassen, was auf einem i7-Prozessor bei 3 GHz zu einer Simulationszeit von knapp über zwei Minuten führt. Die Rechnung wird mit einem vorgegebenen Strom gespeist und die Hauptantwortgrößen des FE-Modells bestehen in den Spannungssignalen und dem Drehmoment. Die für das Wirkungsgradkennfeld nötigen Verlustleistungen entstehen als Postprocessinggrößen aufgrund der errechneten Feldverteilung. Hierzu ermöglicht ANSYS Maxwell die Auswertung einer modifizierten Steinmetzformel, die auf empirischen Koeffizienten basiert und eine Summe inklusive Wirbelstromund Hystereseverluste bildet [4]. Da die Verluste nicht in das Simulationsergebnis rückkoppeln, ist die Energieerhaltung verletzt. Als Basis einer Wirkungsgradberechnung kann man eine im Nachgang berechenbare Gesamtleistung  $P_{tot}$  als Summe der in den Motor einströmenden elektrischen Leistung  $P_{el}$  und der berechneten Verluste definieren:

$$
P_{tot} = P_{el} + P_{CL} + P_{OL}
$$

Hierbei bezeichnet  $P_{CL}$  die nach Steinmetz berechneten Verluste (CL: core losses) und  $P_{OL}$  die ohmschen Verluste der Wicklung, deren Widerstand hier mit 32 mOhm angenommen wird. Der Wirkungsgrad lässt sich damit als Verhältnis der mechanischen Leistung  $P_{mech}$  zur Gesamtleistung

 $\eta = \frac{P_{mech}}{R}$  $P_{tot}$ mit  $P_{mech} = \Omega M =$  Winkelgeschwindigkeit \* Drehmoment

berechnen.

Ein Arbeitspunkt der stromgespeisten Simulation wird durch die drei Größen Stromamplitude  $I_0$ , Drehzahl N und Phasenvorlauf  $\theta$  definiert. In diesen drei Dimensionen muss das für die Arbeitspunktoptimierung verwendete MOP aufgebaut werden. Der gesamte in optiSLang graphisch programmierbare Ablauf zur Kennfelderstellung ist in Abbildung 7 dargestellt und er beginnt dementsprechend in der linken oberen Ecke mit einer Sensitivitätsanalyse, die den dreidimensionalen Raum mit einem Latin Hypercube Sampling von 100 Proben abtastet und welches durch die acht Eckpunkte erweitert wurde. Die Parametergrenzen wurden folgendermaßen gewählt:  $I \in [4; 100]$  Ampère,  $N \in [400; 10000]$  Umdrehungen pro Sekunde und  $\theta \in [0; 90]$ °.

Das Hinzufügen der Eckpunkte dieses Raumes und die manuelle Festlegung des Krigingansatzes für die Metamodelle der Antwortgrößen wurden als entscheidende Maßnahmen identifiziert, um hochwertige MOPs zu erzeugen, die nicht nur im Sinne der globalen CoP-Bewertung gut abschneiden, sondern auch speziell in den Regionen niedrigen Stroms und niedriger Drehzahl die glattesten Flächen mit den geringsten vom Zufallssampling beeinflussten Gradientenschwankungen liefern. Aufgrund der 108 Designs kann beim Drehmoment ein CoP-Wert von 100,0% erzielt werden und bei dem aus den Spannungssignalen errechneten RMS-Wert der Phase-Phase-Spannung  $U_{RMS}$  ein Wert von 99,7%.

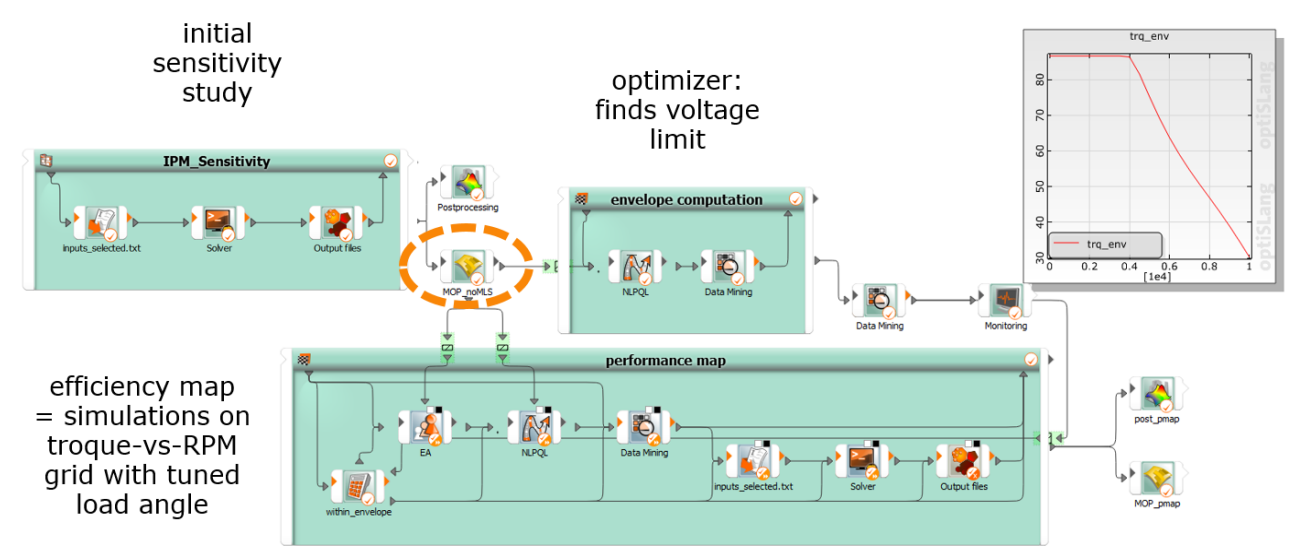

**Abbildung 7: Graphisch programmierter Ablauf zur Kennfelderstellung.**

Der nächste Schritt ist die Berechnung der Drehmomenteinhüllenden des Kennfelds, die sich als Funktion der Drehzahl aus den Simulationsdaten ergibt. Diese charakteristische Kennlinie teilt sich in zwei Abschnitte auf, der erste wird von der Stromobergrenze bestimmt, die im Parameterraum festgelegt ist, der zweite entsteht aufgrund einer Maximalspannungsnebenbedingung, die die Leistungsgrenzen einer Versorgungselektronik repräsentiert. Hier wurde die Setzung  $U_{RMS} < U_{lim} = 600$  V vorgenommen. Die Kennlinienberechnung erfolgt in einem verschachtelten System, in dem eine äußere Schleife die Drehzahlachse abtastet. Innerhalb der Schleife befindet sich ein deterministischer lokaler Optimierungsalgorithmus der sich in den zwei verbleibenden Dimensionen bewegen kann mit der Zielsetzung, das Drehmoment zu maximieren während die Nebenbedingung  $U_{RMS} < U_{lim}$  erfüllt wird. Die entstehende Kennlinie ist am rechten Rand von Bild 7 skizziert. Derartige Drehmomentkennlinien sind bedeutend bei der objektiven Bewertung von Maschinen, auch weil sie weniger Rechenaufwand erfordern als komplette Kennfelder. Im gezeigten Workflow wird die Linie ausgenutzt, um unnötige Simulationen von nicht erreichbaren Zuständen vermeiden zu können.

Das komplexe verschachtelte System im unteren Teil von Abbildung 7 repräsentiert in seiner äußeren Schleife das vollfaktorielle Abrastern des Drehzahl-Drehmomentkennfeldes bei einer gewünschten Achsendiskretisierung und in seinem Innern (a) die Betriebspunktoptimierung auf dem gewonnenen MOP und (b) eine abschließende Simulation am optimierten Arbeitspunkt, um zu physikalisch korrekten Antwortgrößen zu gelangen, die man in interpolierenden Plots darstellen kann. Zu den Details des inneren Ablaufs lässt sich noch anmerken, dass der erste der sieben Knoten feststellt, ob sich der angeforderte Punkt innerhalb der Einhüllenden befindet. Nur bei einem positiven Signal wird der Rest der Knotenkette ausgeführt. In dieser Kette sind die Knoten zwei und drei von zentraler Bedeutung, denn sie stellen die Betriebspunktoptimierung dar, die sich aufgrund der fest vorgegebenen Drehzahlwerte jeweils im zweidimensionalen Strom-Lastwinkel-Raum abspielt. Es handelt sich um eine globale Optimierung per EA und eine darauffolgende lokale Optimierung durch ein deterministisches Verfahren [5], die beide mit derselben Kombination einer einzelnen Zielfunktion mit mehreren Nebenbedingungen arbeiten. In dieser Kriterieneinstellung kristallisiert sich das Paradigma der Betriebspunktoptimierung, und es wurde an dieser Stelle eine "MTPA"-Zielsetzung implementiert (MTPA: maximum torque per ampere, d.h. Maximierung des Verhältnisses des erzeugten Drehmoments zur Versorgungsstromamplitude). Beim erneuten Anwenden oder Übertragen des Workflows kann es über die Abänderung der Kriterien durch ein anderes Paradigma ersetzt werden.

Es gilt für die Simulation wie für das MOP, dass das Drehmoment eine Antwortgröße ist, während für die Kennfelderstellung das Drehmoment als eine freie Koordinate angesehen werden muss. Die Aufgabe, Betriebspunkte mit dem gewünschten Drehmomentoutput zu erzeugen, muss also von den Optimierern übernommen werden. Folgende Optimierungskriterien sind in der Lage, dies unter dem MTPA-Paradigma zu bewerkstelligen:

- Zielfunktion: minimiere die Stromamplitude  $I_0$
- NB 1:  $M > M_{Ziel}$ , d.h. das Drehmoment muss über dem angeforderten Wert liegen
- NB 2:  $U_{RMS}$  <  $U_{lim}$

Da die Stromminimierung mit einer Drehmomentreduktion korreliert ist, sollten mit diesen Kriterien genau die Drehmomentzielwerte erreicht werden. Jedoch konnte beobachtet werden, dass die Konvergenz der Optimierer durch eine Zusatznebenbedingung der Form

• NB 3:  $M < M_{Ziel} + \epsilon$ , mit  $\epsilon = 1$  Nm positiv beeinflusst wurde.

Nach der Simulation in den letzten drei Knoten der inneren Kette liegen FEM-basierte Antwortgrößen für jeden der diskreten angeforderten Kennfeldpunkte vor. Bei der Visualisierung ist eine Interpolation der 2D-Felder und eine Darstellung in der Form von Konturkarten sehr hilfreich, da dies die intuitive Beurteilung und den schnellen visuellen Vergleich zu Referenzkennfeldern ermöglicht. Auch bei der Erstellung dieser Interpolationen kann das MOP-Verfahren genutzt werden, welches im Fall der Antwortgröße eta entweder Moving-Least-Squares- oder Kriging-Antwortflächen liefert. Genau wie beim Aufbau des ersten MOPs kann auch hier meistens beobachtet werden, dass die Krigingmodelle deutlich weniger als die Moving-Least-Squares-Flächen dazu neigen, durch Beulen die Unebenheiten des Datensatzes widerzuspiegeln und damit die glatteren Interpolationen erzeugen, wobei relevante Kennfeldmerkmale erhalten bleiben.

Abbildung 8 zeigt im linken Teil eine 3D-Visualisierung des 2D-Kennfeld-MOPs für den Wirkungsgrad, die die Treue der Fläche im Verhältnis zu den Datenpunkten beurteilen lässt. Das rechte Diagramm zeigt dasselbe Kennfeld in einer üblichen 2D-Farbkonturdarstellung.

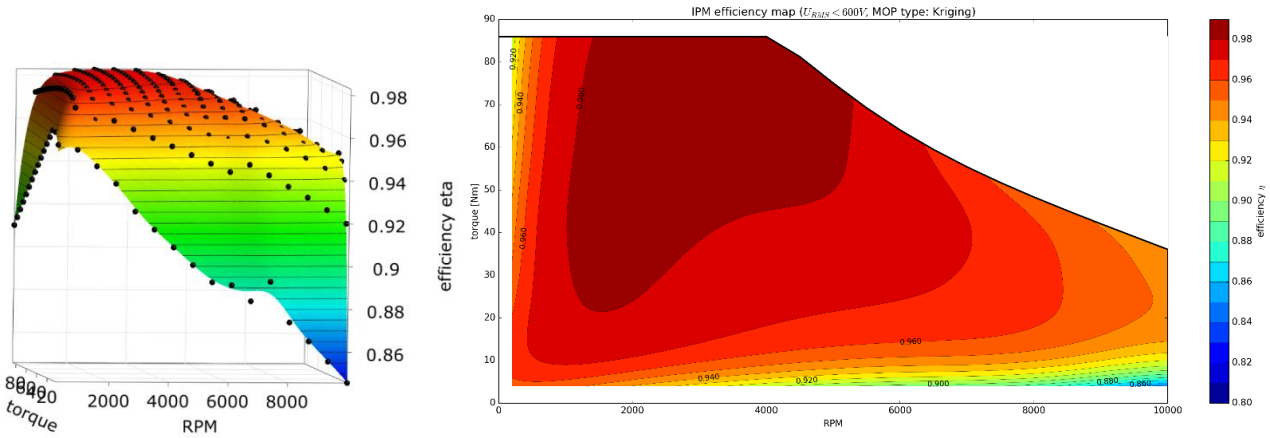

**Abbildung 8: MOP-unterstützt generiertes Wirkungsgradkennfeld der Synchronmaschine.**

Zum Laufzeitverhalten des gesamten Kennfeldworkflows kann bemerkt werden, dass sowohl die Simulationen der unabhängigen Varianten als auch die zu jedem Kennfeldpunkt gehörenden MOP-Optimierungen parallel ablaufen können.

# **3.5. Fazit**

Der Einsatz moderner CAE-Werkzeuge von der Simulation über Optimierungsalgorithmen bis zu Metamodellverfahren ermöglicht es, die Optimierung von elektrischen Maschinen mit vielen variablen Parametern und unter vielfältigen Designanforderungen durchzuführen. Dabei sind globale Sensitivitätsanalysen für ein grundlegendes Verständnis des Designraumes ein sehr wichtiger erster Schritt vor der Optimierung. Bei hoher Prognosequalität können Optimierungen direkt auf dem Metamodell durchgeführt werden. Für nachfolgende Validierungen kann man sich dann auf einzelne oder wenige selektierte Designs beschränken. Die in Metamodellen gespeicherte Information über Systemeigenschaften kann in automatisierten Optimierungsworkflows oder bei Optimierungsläufen zum Zwecke der Vertiefung des Systemverständnisses genutzt werden.

Als Beispiel für die automatisierte Nutzung wurde die Kennfelderstellung vorgestellt. Hier sorgt ein MOP an entscheidender Stelle für die Arbeitspunktoptimierung. Die Reduktion des Simulationsaufwands kann entscheidend sein wenn realistische Kennfelder einen hohen Auflösungsgrad der Physik durch die FEM erfordern, z.B. bei Stromverdrängungseffekten. Eine Kennfelderstellung mit reduziertem Aufwand ermöglicht es auch, Ziele einer Motoroptimierung auf Basis des gesamten Kennfeldes zu verfolgen.

An der Fallstudie einer gekoppelten elektromagnetisch-thermischen Simulation wurde die Ausnutzung der Metamodelle durch globale Optimierungsläufe mit einer oder mehreren Zielfunktionen demonstriert. Speziell bei der Mehrzieloptimierung kann die Interpretation von Clustern und Strukturen im Designraum sehr hilfreich sein.

Literaturverzeichnis

- [1] A. Saltelli et al.: *Global Sensitivity Analysis. The Primer.* Chichester, England: John Wiley & Sons, Ltd. (2008)
- [2] T. Most, J. Will: *Metamodel of Optimal Prognosis – An automatic approach for variable reduction and*  optimal metamodel selection, 5<sup>th</sup> Optimization and Stochastic Days, Weimar (2008)
- [3] T. Most, J. Will: *Sensitivity analysis using the Metamodel of Optimal Prognosis*, Weimarer Optimierungs- und Stochastiktage 8.0, Weimar (2011)
- [4] D. Lin, P. Zhou, W. N. Fu, Z. Badics und Z. J. Cendes: *A Dynamic Core Loss Model for Soft Ferromagnetic and Power Ferrite Materials in Transient Finite Element Analysis*, IEEE Transactions on Magnetics **40**-2, pp. 1318-1321 (2004)
- [5] K. Schittkowski: *NLPQL: A Fortran subroutine solving constrained nonlinear programming problems*, Annals of Operations Research **5**-2, pp. 485-500 (1986)